# LANCOM Release Notes LANtools 10.20 Rel

**Copyright (c) 2002-2018 LANCOM Systems GmbH, Wuerselen (Germany)**

**LANCOM Systems GmbH Adenauerstrasse 20 / B2 52146 Wuerselen Germany**

**Internet: <http://www.lancom-systems.com>**

**28.09.2018, CBuersch**

## **Table of Contents**

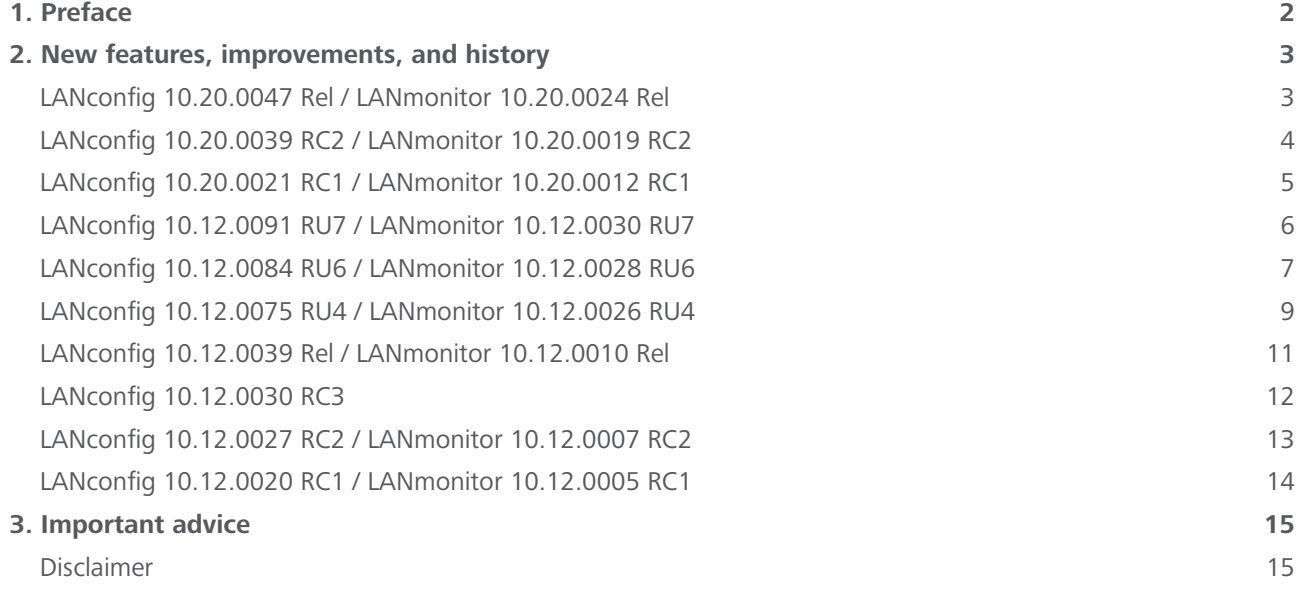

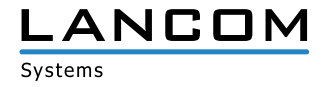

#### <span id="page-1-0"></span>**1. Preface**

LANCOM LANtools, consisting of LANconfig and LANmonitor, serves for the administration of all Wireless LAN access points and routers. The at a time latest version is available for all LANCOM products. You can download it for free at <http://www.lancom-systems.com>

This document describes the innovations within LANtools version 10.20 Rel, as well as the improvements since the previous version.

#### **Note**

LANCOM LANtools support Windows Vista, Windows 7, Windows 8, Windows 10, Windows 2008 Server, Windows Small Business Server 2011, Windows Server 2012, Windows Server 2012 R2, and Windows Server 2016 (all 32- and 64-bit versions).

For Windows Vista and Windows 2008 Server you will find user data under \Users\USER\AppData\Roaming\ LANCOM\ and the application files under \ProgramData\LANCOM\.

When upgrading to LANtools 8.50 or newer, all existing user- and application data is moved to the corresponding folders.

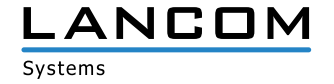

## <span id="page-2-0"></span>**2. New features, improvements, and history**

## **LANconfig 10.20.0047 Rel / LANmonitor 10.20.0024 Rel**

#### **Bugfixes / improvements**

#### **LANconfig**

- $\geq$  The setup wizard for configuring a VPN client dial-in was missing on the LANCOM R883+.
- > The selection options for CAT 6 LTE bands (300Mbps) were missing in the cellular profiles of the LANCOM 179x cellular router series.
- > If the "root" user was not the device administrator, but one of the further administrators, the user received the message that the device will be no longer accessible using the existing credentials when saving a configuration. When this message was confirmed, the device saved the configuration changes, but all further administrators were deleted from the configuration.
- > In an offline configuration the pre-configured parameters for the IPv6 firewall did not match the LCOS default values.

## **LANmonitor**

> For a LANCOM router which is compatible with the WLC Basic Option for Routers, LANmonitor displayed the "WLAN Controller" menu, even if the option was not activated on the device.

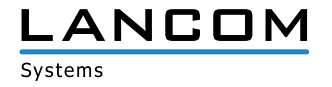

## <span id="page-3-0"></span>**LANconfig 10.20.0039 RC2 / LANmonitor 10.20.0019 RC2**

#### **Bugfixes / improvements**

#### **LANconfig**

- > In the configuration dialogue for the LANCOM 1631E the menu "Management / Budget" was missing.
- > The certificate application "OCSP" could not be configured on the SCEP-Client.

- > LANmonitor did not hide bus 3 and 4 on devices with four S0 busses (e.g. LANCOM 1784VA), if these were not in use. Furthermore, S0 bus 1 and 2 were not shown accurately on usage.
- > LANmonitor displayed the modem status of the VDSL2 modem only as a numeric value (e.g. 16) for the devices LANCOM 1906VA and 1906VA-4G.
- A In the path "System information / Serial devices / Outband" the service was shown as a numeric value instead of the information "USV".
- > At a fan speed of 100% LANmonitor reported the 4G module to be switched off, although the 4G module is only switched off if the fan is not running or the module temperature is too high.
- > If an SMS had to be sent by LANmonitor, 160 characters could be typed, but only 159 characters were transferred.
- > With activated Spanning Tree the "Spanning Tree" display was not read out by LANmonitor for LANCOM Central Site devices (e.g. LANCOM 7100+).

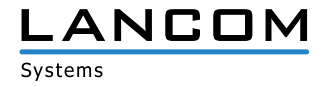

## <span id="page-4-0"></span>**LANconfig 10.20.0021 RC1 / LANmonitor 10.20.0012 RC1**

#### **Bugfixes / improvements**

- > If the SSH protocol was disabled in the properties of a LANCOM device (under "Properties / General"), and thus no SSH access was possible for LMC coupling, LANconfig did not display that SSH was missing. There was only a message that a needed protocol was not activated.
- > If with enabled Layer 7 Application Detection VLAN ID 0 was erroneously entered in the menu "Firewall/QoS / Layer 7 Application Detection / VLAN table", LANconfig did not open the menu containing the false value when trying to write back the configuration, but opened the menu "Management / General".
- > The configuration dialogue "SIP lines" did not match completely a lower resolution display, which caused the buttons "OK" and "Cancel" not being selectable.
- > If the wizard for additional creation of SIP trunk lines was used repeatedly, already configured settings were overwritten by overwriting existing ISDN users and re-configuring call routes to the newly created line.
- > If a digit was saved as a value under "Communication / Remote sites / Remote sites (DSL) / DSL ports", devices with new hardware platform (e.g. LANCOM 190x series) did not save this value accurately, so that after writing back the configuration the value was "DSLx" (e.g. DSL1) instead of "1". As a result, the identifier "DSLx" appeared as "Unknown source" in the field "DSL ports".
- A In the menu "Communication / Remote sites / L2TP / further remote endpoints" an L2TP remote site was offered for selection instead of an L2TP endpoint.
- A When creating a firewall rule containing a service object defining a TCP port range, an additional filter for TCP was created without port restriction.
- > Help texts have been added under IPv6 help texts for "IPv6 / Router Advertisement / Interface options / RTR time" and "IPv6 / DHCPv6 / DHCP networks".
- $\geq$  If an IPoE connection to a preceding modem was configured on a LANCOM access point using the setup wizard "Set up Internet access", the device restarted immediately and did a fallback to the firmware in the second slot. This behavior did only occur if DSLoL was configured in the LAN interface option "any" which is no longer supported as from LCOS 10.12.
- > The up to now integrated web browser for the alternative configuration of LANCOM devices is no longer available. As from LANtools 10.20 the default browser of the operating system is used.

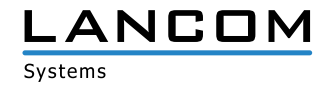

## <span id="page-5-0"></span>**LANconfig 10.12.0091 RU7 / LANmonitor 10.12.0030 RU7**

#### **New features**

- > Support for the LANCOM 1640E
- > Updates can now be downloaded without entering myLANCOM authentication data. A myLANCOM registration is no longer required for downloading updates.

## **Bugfixes / improvements**

#### **LANconfig**

- A When using the setup wizard to configure a mobile radio connection on a LANCOM 1781VA-4G the SIM card slots were mixed up.
- > When using the setup wizard to configure an IKEv2 VPN connection, only one identity could be specified, which was then used for both sites (local and remote).
- > If the default entry for the BGP instance (DEFAULT) was not stored in the LCOS path /setup/routing/bgp/bgp-inst, no configuration could be written to the vRouter by the LANCOM Management Cloud.

#### **LANmonitor**

> If a 190x-series LANCOM router with activated WLC Basic Option should be monitored by WLANmonitor (invoked by LANconfig), WLANmonitor displayed the error message that this device type is not supported.

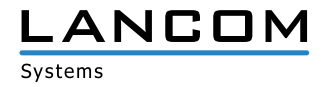

## <span id="page-6-0"></span>**LANconfig 10.12.0084 RU6 / LANmonitor 10.12.0028 RU6**

#### **Bugfixes / improvements**

- A When saving a configuration automatically, the version was not specified completely within the filename, because only 4 characters were available. Now there are 5 characters available for version specification.
- > The One-click VPN wizard (drag & drop of two LANCOM routers) created faulty network relations after having selected "route all private networks via central site". Due to that, configured VPN connections could not be established.
- A The Public Spot setup wizard did not activate RADIUS accounting in the menu RADIUS > Server automatically.
- > After having deleted an IKEv2-VPN dial-in remote site via setup wizard "Delete remote site or remote access", the wizard selected the default parameter "RAS-WITH-NETWORK-SELECTON" for deletion, too. This led to nonfunctional client connections after having executed the wizard.
- A For Telekom devices of the R88x series the EasyConfig wizard was modified, so that the automatic execution of firmware updates is always enabled, regardless of the selected configuration mode (automatic or manual).
- > A maximum of 8 subdomains could be created via the LANconfig menu IPv4 > DNS > Subdomain.
- It was possible to register a WLC AP Upgrade +6 Option via the LANconfig function "Activate software option", although the required WLC Basic Option has not been activated yet.
- > The passwort generator could only generate 8-character passwords for preshared key and WPA2 passphrase.
- $\geq$  LACP could not be configured by LANconfig on a LANCOM WLC-4006+.
- $\geq$  The VoIP setup wizard for a SwyxWare server connection could configure both ISDN interfaces of a LANCOM 1783VA to TE mode.
- A For LANCOM switches of the GS-23xx series, which needed a special firmware before upgrading to the latest firmware version, this was displayed in the dialogue "LANCOM Software Update", and could be selected. Anyway, LANconfig tried to upgrade directly to the latest firmware, which led to an error message and caused a firmware upload abort.
- > The "&" was missing in the tooltip for the allowed characters for selecting a main device password.
- > The ISDN interfaces 3 and 4 could be configured for TE mode by the setup wizard "Configure Voice over IP / All-IP ", which led to an error message when trying to save the configuration to the device.
- > TE mode is not possible with ISDN interfaces 3 and 4.
- After upgrading the loader or firmware of a device, the device status in LANconfig showed "Restarting...", although the device restart was already completed and the device was accessible again.
- > If the MAC address "000000000000" was entered to the configuration menu "WLAN Controller > AP update > Firmware management", an error message occurred, although the entered value was allowed.
- > The LANtracer could not read the WLAN station table of a LANCOM WLAN controller (> Status > WLAN management > Station table).
- > After the VoIP setup wizard was executed for configuring a SIP trunk, the wizard did not configure the call reception for the router interfaces to the default value "none", and did not leave the MSN entry empty, but configured the MSN value "999999999" and set the call reception function to "all".

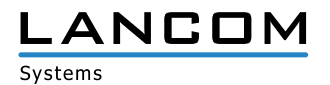

- > In LANmonitor no connected Wi-Fi clients were shown, if the firmware version on the respective access points was older than 10.00.
- > The minimum value for the device temperature in the graphical display was always 0 °C, and did not change.

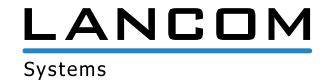

## <span id="page-8-0"></span>**LANconfig 10.12.0075 RU4 / LANmonitor 10.12.0026 RU4**

#### **New features**

#### **LANconfig & LANmonitor**

- > Support for the LANCOM 190x series
- > Support for the LANCOM GS-2310

#### **Bugfixes / improvements**

- > The default value for the amount of the maximum proxy connections was too small in the global settings of the Content Filter.
- A If action objects for "DiffServ" were defined in the IPv6 firewall, LANconfig wrote these back to the configuration with inaccurate values.
- > The setup wizard for configuring a VPN client connection with the LANCOM Advanced VPN Client for macOS created a faulty network rule which resulted in a non-functioning VPN dial-in.
- > If the function "Consider the Type-Of-Service field in IP packets" (in the menu "IP-Router") was activated when executing the All-IP wizard, both "Type-of-Service" and "DiffServ" fields were activated after wizard completion.
- A The Public Spot setup wizard did not activate the RADIUS server, so an appropriate error message was displayed when trying to log in.
- > When using LCOS 9.24 and LANconfig 10.12 Rel in combination, the VoIP wizard for Deutsche Telekom connections created an entry for the SIP proxy (OID 1.2.33.4.1.1.1.1.7). This led to failures when trying to register the line for other providers. To correct this, usually an adaption is done in the SIP proxy field, but this was not shown in LANconfig 10.12 Rel.
- $\geq$  If a VPN connection was created using the LANCOM 1-click VPN wizard, the connection could not be established, because no gateway was configured for the VPN connection.
- > Via LANconfig the configuration could not be read out per SSH, if in the device configuration under "Setup/Config/ SSH/" parameters were previously changed and all values for SHA-1 were deleted.
- > The setup wizard for connecting two networks by VPN or for setting up a VPN dial-in connection created false IKEv1 proposals.
- > If a vRouter was configured, the submenus "RADIUS" and "Call management" were missing in the "communication" menu.
- > In the online- and offline configuration of devices which received a LAN bridge in the course of LCOS 10.12 EoGRE tunnels were missing.
- A In the configuration dialogue for IKEv2 authentication the password field for local and remote site was activated even when using certificate-based authentication, although there is no need for it with this authentication mode.
- > The 1-click VPN wizard for configuring a site-to-site connection created an unnecessary firewall rule.
- > A hint was missing in the LANconfig help, that wildcards can be used for local and remote entities for IKEv2 con-

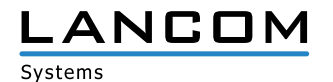

nections.

- > If a mobile Internet backup connection was configured when setting up an Internet connection with the setup wizard, the setup wizard overwrote an existing default route without request.
- A When configuring an LACP bundle, all logical interfaces and bridge groups and the bundle could be selected.
- > The interface LAN-2 could be selected in the configuration of a LANCOM 730-4G although there is only one Ethernet port available for this device.
- > In the menu "WLAN Controller AP update Firmware management" all 11ac Wave 2 access points
- $\sum$  (LN-17xx, LN-86x) were missing in the device list.

- > The counter for displaying established VPN loadbalancer connections showed inaccurate values.
- > SMS messages containing umlauts could not be sent with LANmonitor.
- A No cloud management path was displayed in LANmonitor for the LANCOM access point L-460agn.

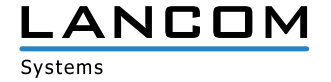

## <span id="page-10-0"></span>**LANconfig 10.12.0039 Rel / LANmonitor 10.12.0010 Rel**

#### **Bugfixes / improvements**

#### **LANconfig**

- > If the firewall table was opened within LANconfig and the configured rules were sorted e.g. by priority or name, an unsorted and confusing sorting was shown.
- > There was no option to select the interfaces BUNDLE-1 and BUNDLE-2 for IPv4- and / or IPv6 networks on LANCOM devices which support the LACP functionality.
- > The default settings of the LACP bundle interfaces BUNDLE-1 and BUNDLE-2 were different in LANconfig and LCOS.
- > LANconfig crashed under Windows 10 (64bit) when selecting an entry from the menu bar shortly after the application was started.
- A Some encryption parameters were missing in an offline configuration after having created a new entry in the menu 'VPN > IKEv2/IPSec > Encryption'.
- A The inheritance for the new value 'convert to unicast' was not considered in the WLC profiles for logical Wi-Fi networks (SSIDs).
- $\triangleright$  No executable show commands were shown in the LANtracer's expert configuration menu.
- > Configured IKEv2 VPN connections could not be deleted from the setup wizard 'Remove remote site or access'.
- > LANconfig offered a telnet configuration option for the websmart switch LANCOM GS-1326, although this device cannot be configured via telnet.

- > The path 'WLAN-Controller' was shown in LANmonitor, even if the WLAN controller functionality was disabled in the configuration of the monitored device.
- > SNMPv3 monitoring of a device in WLANmonitor worked only if it was invoked from LANmonitor using the function 'monitor WLAN device temporarily'.
- > LANmonitor crashed if no device was monitored in LANmonitor (empty view) and the command for deleting a device from the list was invoked by typing 'DEL + Enter'.

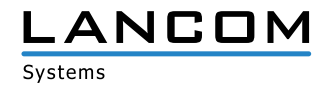

## <span id="page-11-0"></span>**LANconfig 10.12.0030 RC3**

#### **New Features**

## **LANconfig**

> Support for the LANCOM Wireless ePaper Displays WDG-2 2,7", 4,2" and 7,4" within the LANconfig Wireless ePaper management.

#### **Known issues**

A Pictures with a higher resolution than supported by the display are displayed faulty after being uploaded by the Wireless ePaper management. As a workaround for this known issue, these pictures should be scaled to the display resolution using a third-party application before uploading them to the display.

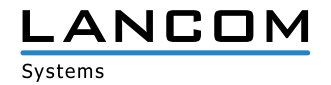

## <span id="page-12-0"></span>**LANconfig 10.12.0027 RC2 / LANmonitor 10.12.0007 RC2**

#### **New Features**

#### **LANconfig**

> The firewall rules table is now sortable by columns

## **Bugfixes / improvements**

#### **LANconfig**

- A For the LANCOM devices LN-1700, LN-1702, LN-860, and LN-862, the settings for Airtime Fairness could be changed for the Wi-Fi module 2 (IEEE 802.11ac module). As of now, this parameter is fixed to the value 'identical media time', and cannot be changed anymore.
- > In the IKEv2 VPN connection wizard a non-defined default value was selectable within the parameter "IP address range".
- A If a configuration file or script was dragged & dropped from the desktop to a device in LANconfig, the file could not be deleted from the desktop after finishing the upload, because LANconfig did not yet release its access.
- A A false index was used for the table 'Management > Admin > Access settings > Access stations'.
- > Since LCOS 10.00, the Internet connection wizard names the first Internet connection 'INTERNET'. However, the multicast route while configuring a T-Entertain connection was named 'T-ENTERT', which led to a non-functional T-Entertain connection.

#### **LANmonitor**

 $\triangleright$  If a SIP line (single account) was tagged with a long descriptor (more than 16 characters and at least one  $\cdot$ -'), the caller list could not be opened in LANmonitor, which led to a LANmonitor crash.

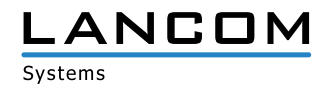

## <span id="page-13-0"></span>**LANconfig 10.12.0020 RC1 / LANmonitor 10.12.0005 RC1**

#### **New features**

#### **LANconfig**

- > The wizard for setting up secure VPN connections via LANconfig now supports the protocol IKEv2. The VPN wizard also enables 1-click configurations of the LANCOM Advanced VPN Client for IKEv2 connections.
- A As of now, the menus for the Public Spot configuration are generally available within LCOS, but can only be used after successful activation of the Public Spot option.

#### **Bugfixes / improvements**

- A In the English version of LANconfig the license information for the vRouter in the menu "Properties -> License" was shown in German language.
- > The overview of the available software updates could not be sorted by product name, type, new version or installed version.
- A If the CLIP-no-Screening feature was used, predefined routes for converting a dialed number to the E.164 format were missing (e.g. +49123456789).
- A If configuration items were modified in the properties dialog of a LANCOM switch, a password had always to be entered with the assigned username (admin).
- $\geq$  The maximum amount of 55 entries could not be reached in some LANconfig tables.
- > The setup path for the CA and Public Spot is shown independently from activated features (e.g.
- $\triangleright$  VPN-25 or WLC).
- > An unnecessary switch for RIP redistribution was present in the BGP configuration.
- $\geq$  The internet wizard text for using VLAN tags was not up to date.
- > The wizard "Prepare VoIP provider access" could not be executed on LANCOM VoIP routers with LCOS 10.00 firmware which were managed by LANconfig 10.00 RU2 and newer, because it was not included in the setup wizard.
- > If AES-GCM was selected from the encryption list in a vRouter configuration under 'VPN -> IKEv2/IPSec -> Encryption', but no value was chosen from the hash table, LANconfig insisted on a selection from the hash table, although a hash algorithm is already integrated when using AES-GCM-\*.

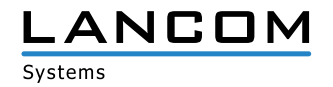

## <span id="page-14-0"></span>**3. Important advice**

#### **Disclaimer**

LANCOM Systems GmbH does not take any guarantee and liability for software not developed, manufactured or distributed by LANCOM Systems GmbH, especially not for shareware and other extraneous software.